# Física 3

Guía 6-Circuitos transitorios Andrea Buccino

# Ejercicio integrador Guía 5

Dado el circuito de la figura se mueve con velocidad uniforme v<sub>o</sub>, se cierra la llave a un tiempo inicial. Teniendo en cuenta que d/ $v_0$ >> L/R. Determine:

- a. La corriente en el circuito antes de que ingrese a la zona de campo magnético.
- b. Si siempre el circuito se mueve con  $v_{0}$ describa cualitativamente qué ocurre a medida que el circuito ingresa a la zona de campo magnético. Calcule la corriente en cada tramo.

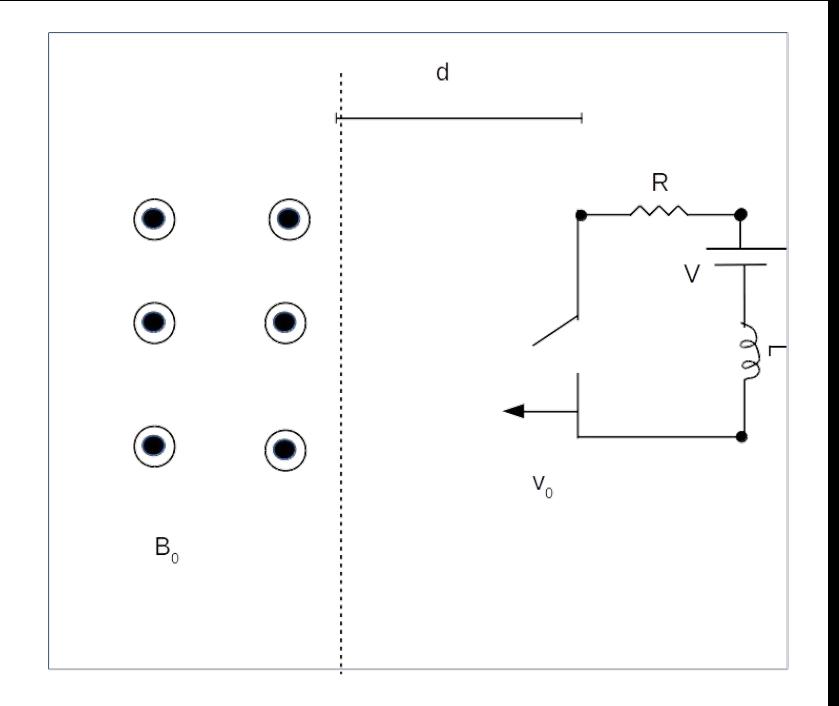

c) Obtenga la fuerza que se debe hacer en cada tramo sobre el circuito para que siempre se mueva con velocidad uniforme.

# Lineamientos

En esta clase veremos los circuitos RLC con corriente continua en régimen NO estacionario. Es decir, antes de que la corriente se estabilice.

La explicación servirá para resolver los ejercicios 6.1 a 6.5 inclusive.

## RL en régimen transitorio

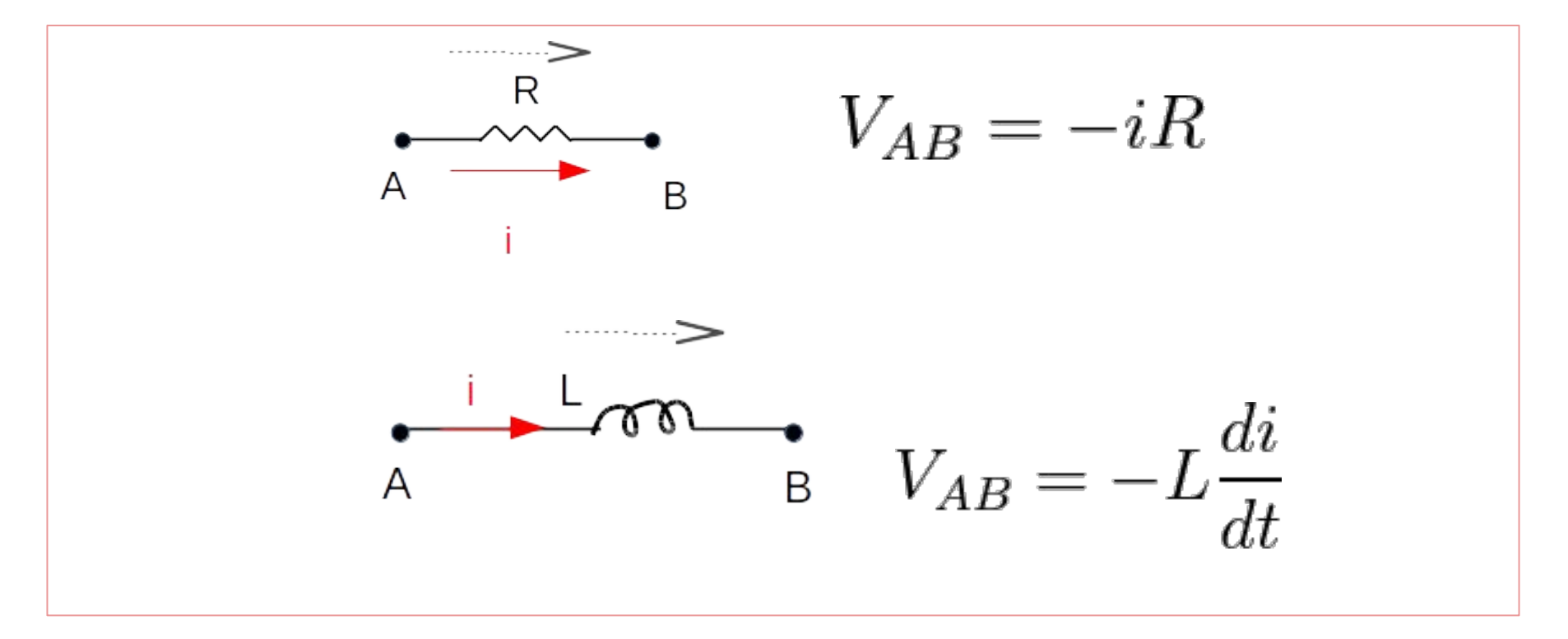

# C en régimen transitorio

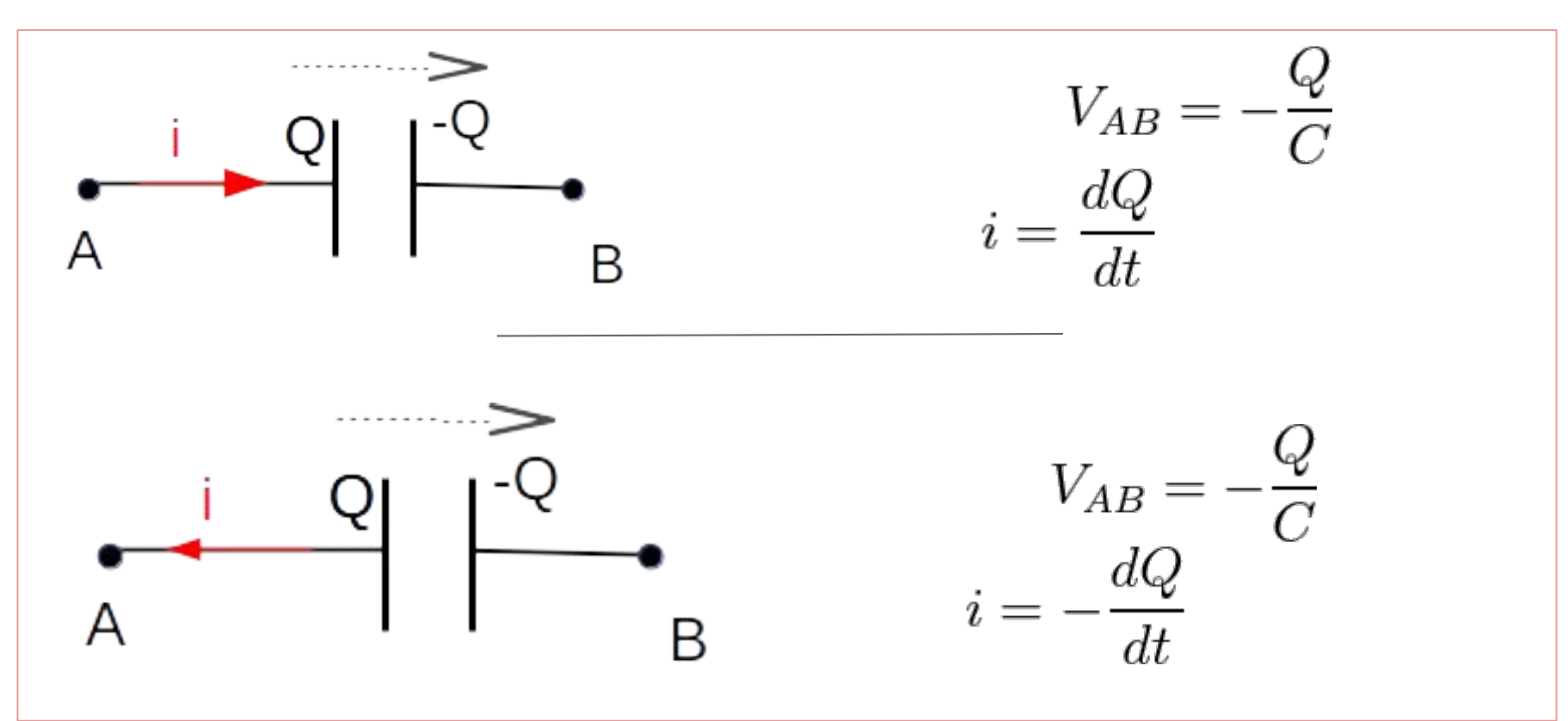

- 1. Un condensador de  $3\mu$ F se carga a 270V y luego se descarga a través de una resistencia de 1M $\Omega$ . Calcular:
	- El voltaje sobre el condensador luego de 3 segundos.
	- El calor disipado en la resistencia durante la descarga completa del condensador. Comparar el valor obtenido con la energía almacenada en el condensador al comienzo de la descarga.

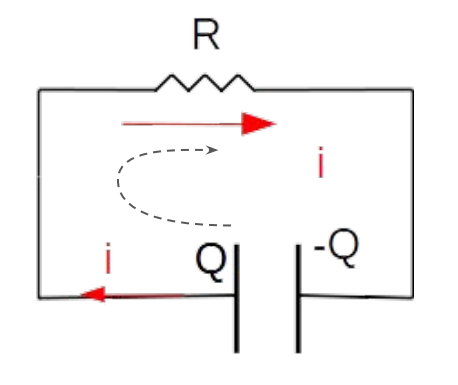

Al cerrar la llave comienza descargarse el condensador y esa carga se transforma en corriente en el circuito.

$$
\frac{Q}{C}-iR=0
$$

- 1. Un condensador de  $3\mu$ F se carga a 270V y luego se descarga a través de una resistencia de 1M $\Omega$ . Calcular:
	- $\bullet$  El voltaje sobre el condensador luego de 3 segundos.
	- El calor disipado en la resistencia durante la descarga completa del condensador. Comparar el valor obtenido con la energía almacenada en el condensador al comienzo de la descarga.

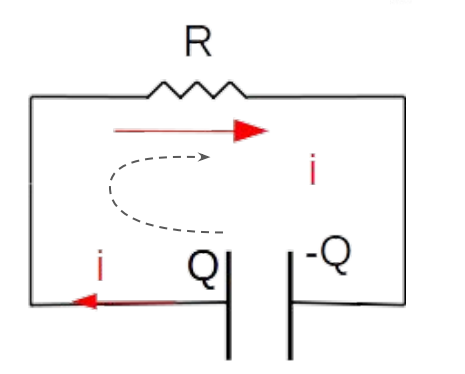

$$
\frac{Q}{C} - iR = 0
$$

$$
i = -\frac{dQ}{dt}
$$

- Un condensador de  $3\mu$ F se carga a 270V y luego se descarga a través de una resistencia de 1M $\Omega$ . Calcular:
	- $\bullet$  El voltaje sobre el condensador luego de 3 segundos.
	- El calor disipado en la resistencia durante la descarga completa del condensador. Comparar el valor obtenido con la energía almacenada en el condensador al comienzo de la descarga.

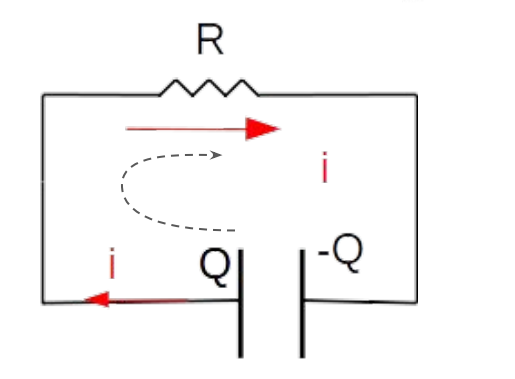

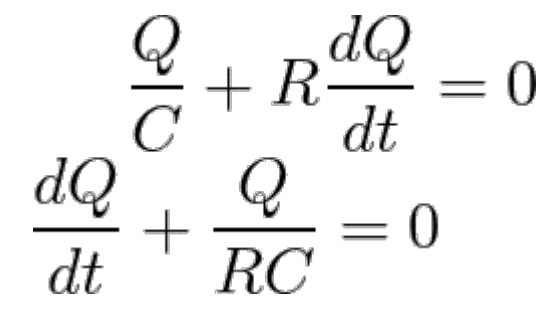

- Un condensador de  $3\mu$ F se carga a 270V y luego se descarga a través de una resistencia de 1M $\Omega$ . Calcular:
	- $\bullet$  El voltaje sobre el condensador luego de 3 segundos.
	- El calor disipado en la resistencia durante la descarga completa del condensador. Comparar el valor obtenido con la energía almacenada en el condensador al comienzo de la descarga.

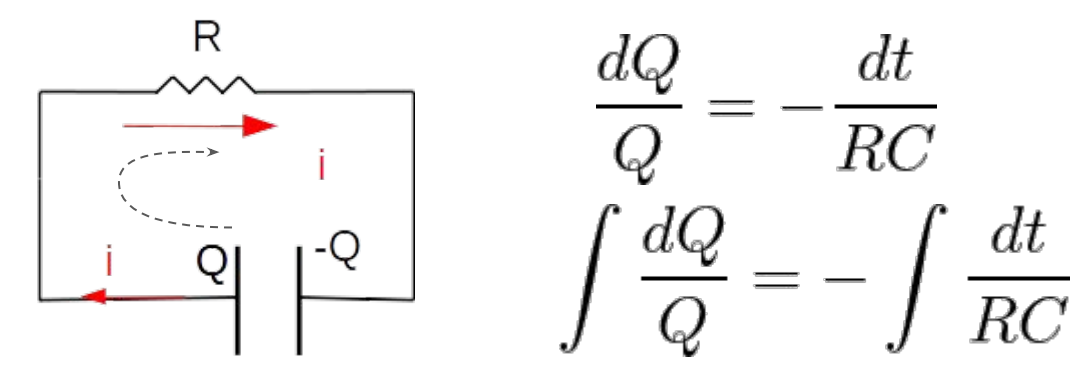

- 1. Un condensador de  $3\mu$ F se carga a 270V y luego se descarga a través de una resistencia de 1M $\Omega$ . Calcular:
	- $\bullet$  El voltaje sobre el condensador luego de 3 segundos.
	- El calor disipado en la resistencia durante la descarga completa del condensador. Comparar el valor obtenido con la energía almacenada en el condensador al comienzo de la descarga.

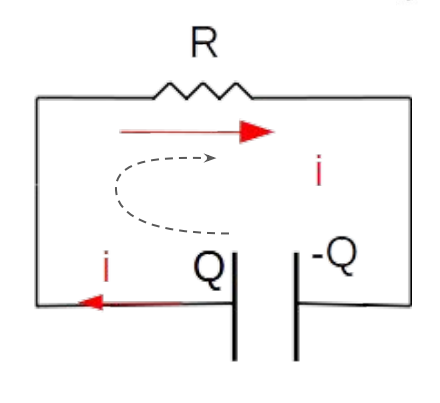

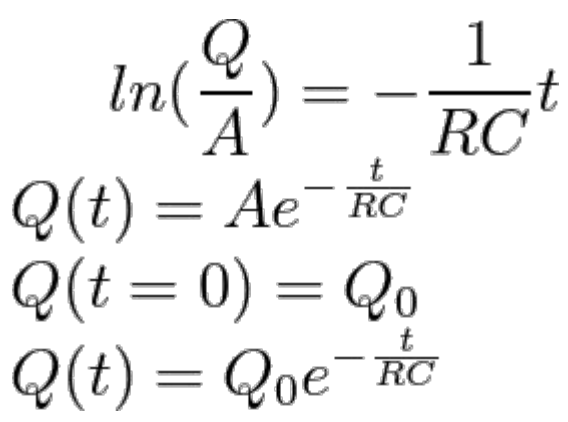

- Un condensador de  $3\mu$ F se carga a 270V y luego se descarga a través de una resistencia de 1M $\Omega$ . Calcular:
	- $\bullet$  El voltaje sobre el condensador luego de 3 segundos.
	- El calor disipado en la resistencia durante la descarga completa del condensador. Comparar el valor obtenido con la energía almacenada en el condensador al comienzo de la descarga.

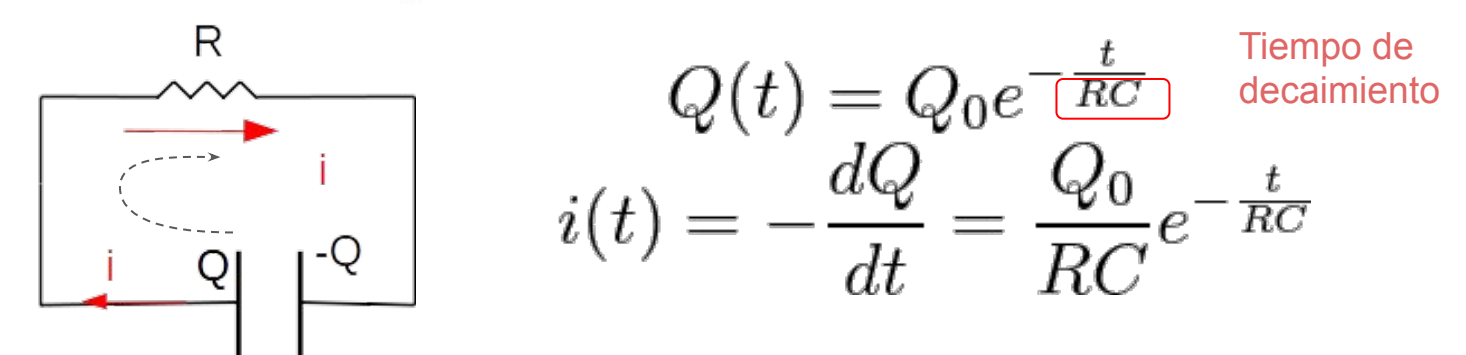

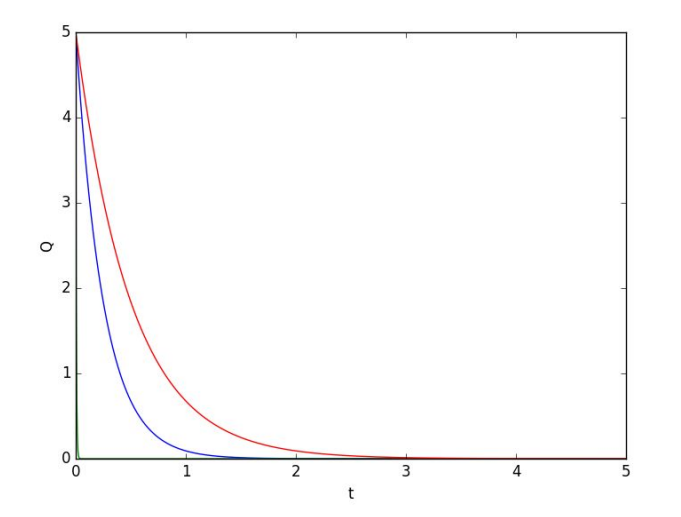

$$
Q(t) = Q_0 e^{-\frac{t}{RC}}
$$

$$
i(t) = -\frac{dQ}{dt} = \frac{Q_0}{RC} e^{-\frac{t}{RC}}
$$

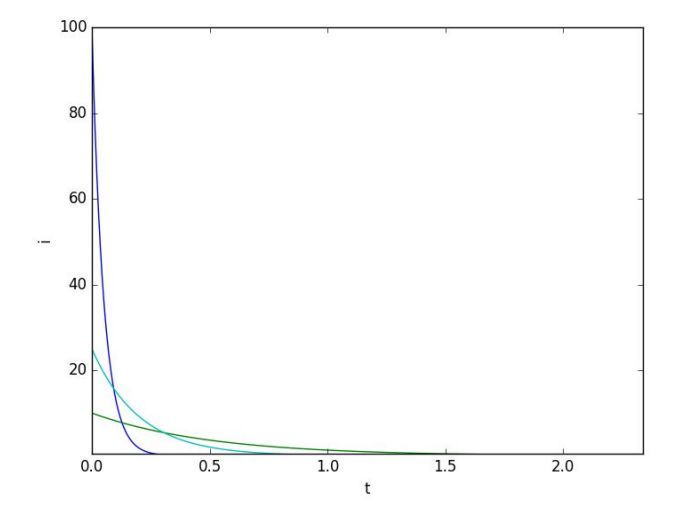

- 1. Un condensador de  $3\mu$ F se carga a 270V y luego se descarga a través de una resistencia de 1M $\Omega$ . Calcular:
	- $\bullet$  El voltaje sobre el condensador luego de 3 segundos.
	- El calor disipado en la resistencia durante la descarga completa del condensador. Comparar el valor obtenido con la energía almacenada en el condensador al comienzo de la descarga.

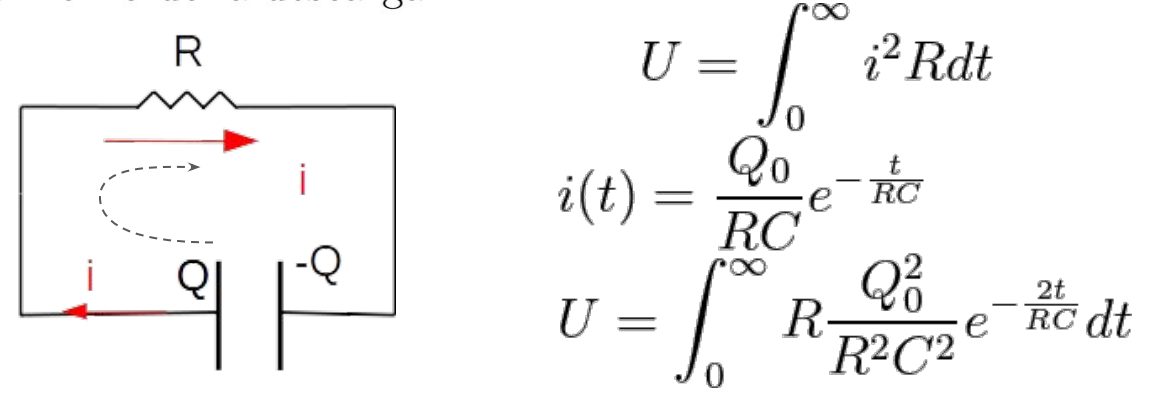

- 1. Un condensador de  $3\mu$ F se carga a 270V y luego se descarga a través de una resistencia de 1M $\Omega$ . Calcular:
	- $\bullet$  El voltaje sobre el condensador luego de 3 segundos.
	- El calor disipado en la resistencia durante la descarga completa del condensador. Comparar el valor obtenido con la energía almacenada en el condensador al comienzo de la descarga.

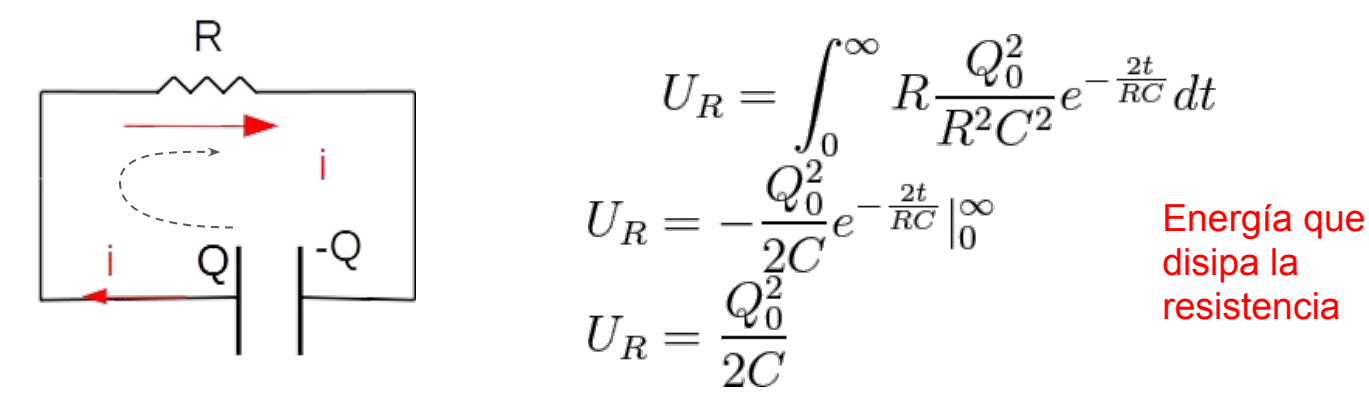

- Un condensador de  $3\mu$ F se carga a 270V y luego se descarga a través de una resistencia de 1M $\Omega$ . Calcular:
	- $\bullet$  El voltaje sobre el condensador luego de 3 segundos.
	- El calor disipado en la resistencia durante la descarga completa del condensador. Comparar el valor obtenido con la energía almacenada en el condensador al comienzo de la descarga.

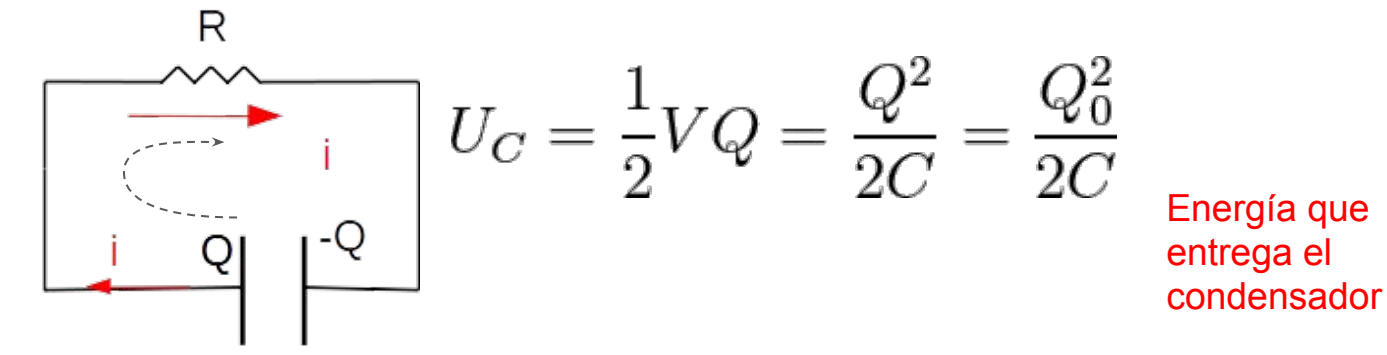

- 1. Un condensador de  $3\mu$ F se carga a 270V y luego se descarga a través de una resistencia de 1M $\Omega$ . Calcular:
	- $\bullet$  El voltaje sobre el condensador luego de 3 segundos.
	- El calor disipado en la resistencia durante la descarga completa del condensador. Comparar el valor obtenido con la energía almacenada en el condensador al comienzo de la descarga.

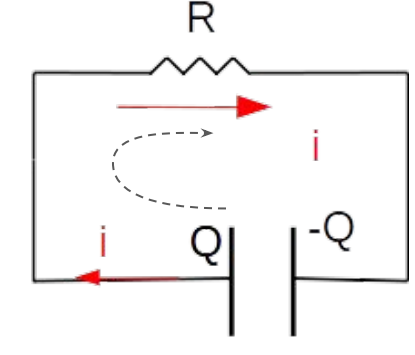

$$
U_C = \frac{1}{2} V Q = \frac{Q^2}{2C} = \frac{Q^2_0}{2C}
$$

Toda la energía almacenada en el condensador se disipa en forma de calor en la resistencia.

- 2. La figura muestra las condiciones del circuito antes de  $t = 0$ , instante en que se cierra la llave S. Calcular para todo  $t > 0$ :
	- El voltaje sobre el condensador  $C_2$  y la corriente en el circuito.

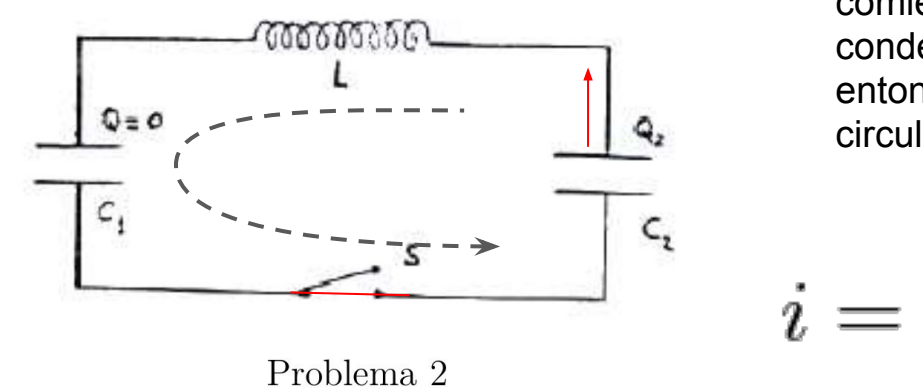

Al cerrarse el circuito comienza descargarse el condensador con  $Q_2$  y entonces comienza a circular una corriente.

- 2. La figura muestra las condiciones del circuito antes de  $t = 0$ , instante en que se cierra la llave S. Calcular para todo  $t > 0$ :
	- El voltaje sobre el condensador  $C_2$  y la corriente en el circuito.

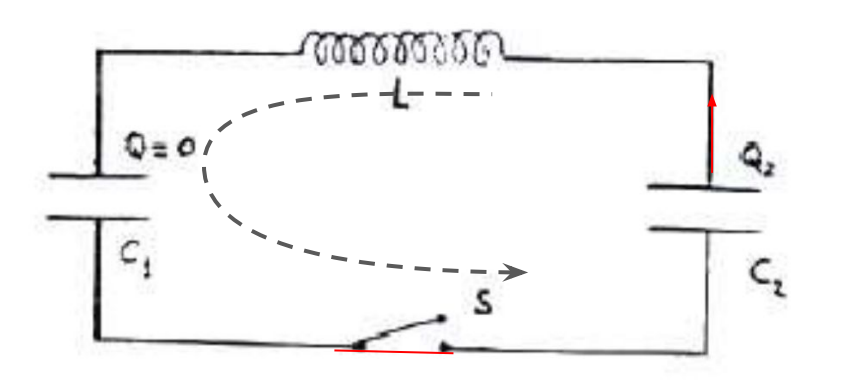

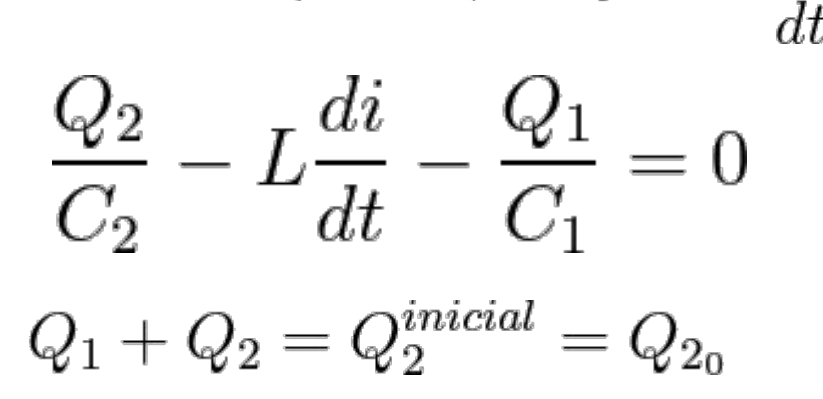

Problema 2

Conservación de la carga

- 2. La figura muestra las condiciones del circuito antes de  $t = 0$ , instante en que se cierra la llave S. Calcular para todo  $t > 0$ :
	- El voltaje sobre el condensador  $C_2$  y la corriente en el circuito.

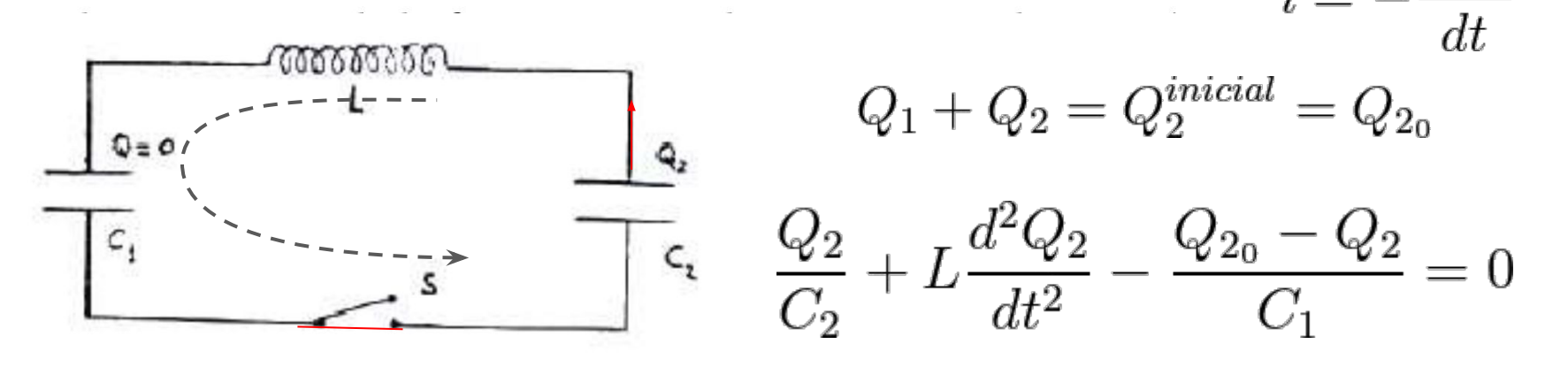

Problema 2

- 2. La figura muestra las condiciones del circuito antes de  $t = 0$ , instante en que se cierra la llave S. Calcular para todo  $t > 0$ :
	- El voltaje sobre el condensador  $C_2$  y la corriente en el circuito.

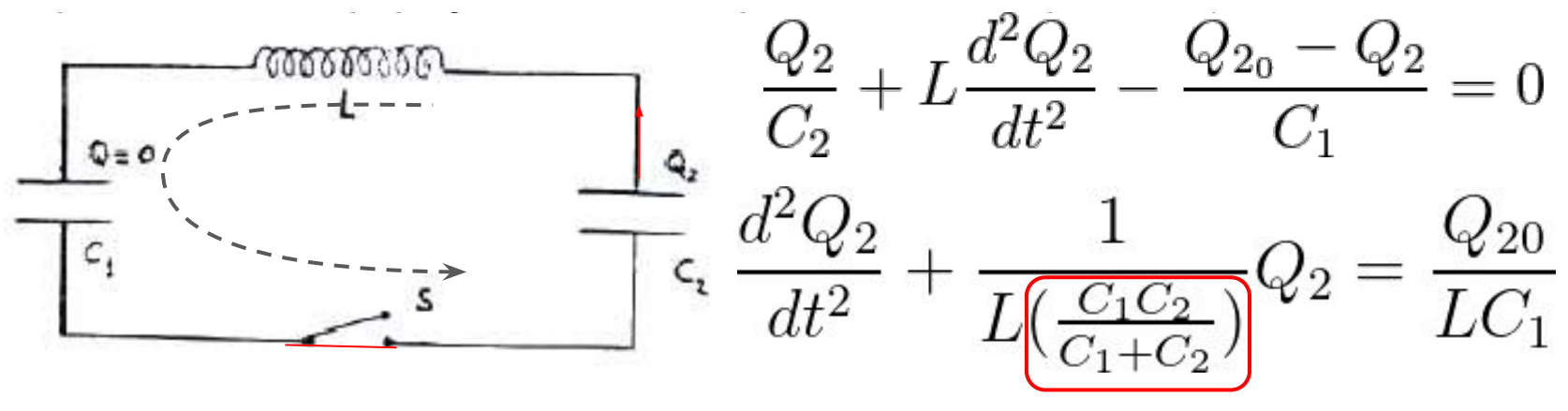

Problema 2

- 2. La figura muestra las condiciones del circuito antes de  $t = 0$ , instante en que se cierra la llave S. Calcular para todo  $t > 0$ :
	- El voltaje sobre el condensador  $C_2$  y la corriente en el circuito.

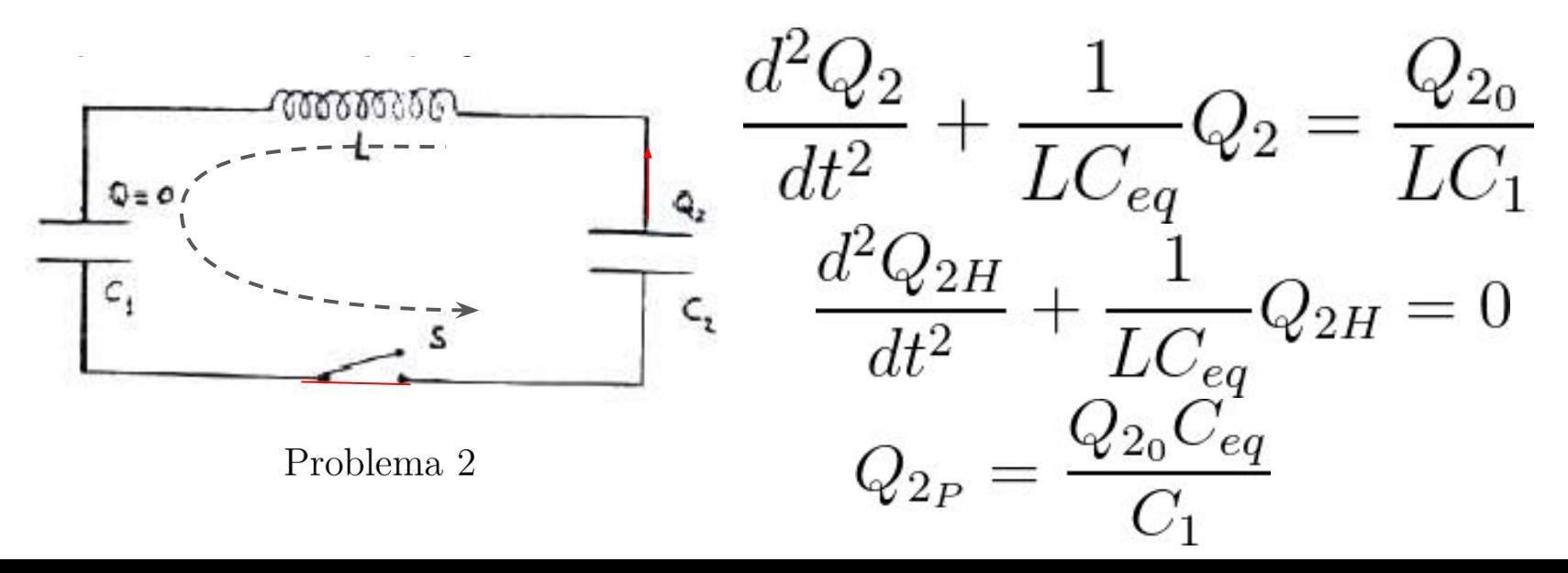

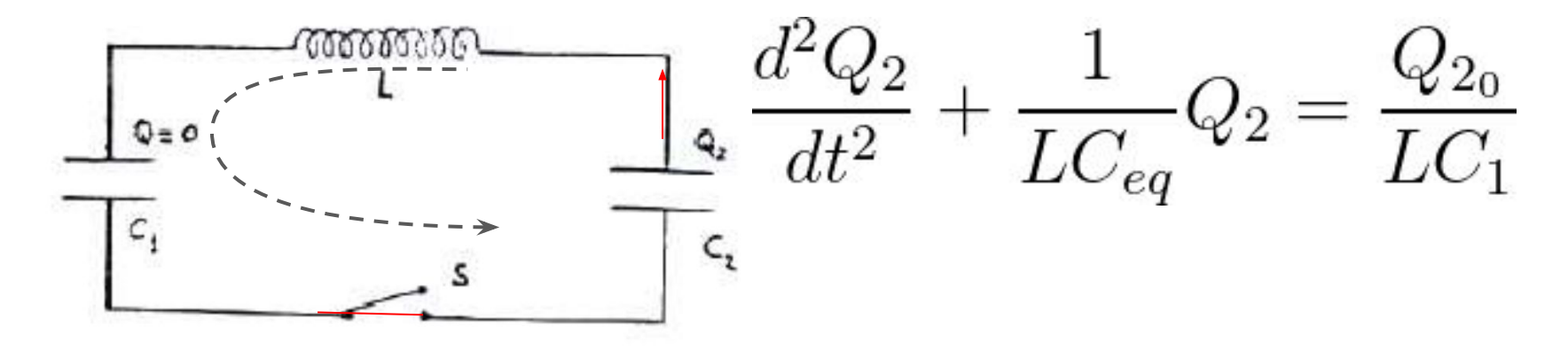

$$
q_2(t) = (Ae^{\alpha t} + Be^{-\alpha t}) + \frac{Q_{20}C_{eq}}{C_1}
$$

$$
\alpha = \pm j \frac{1}{\sqrt{LC_{eq}}}
$$

 $Q = 0$ 

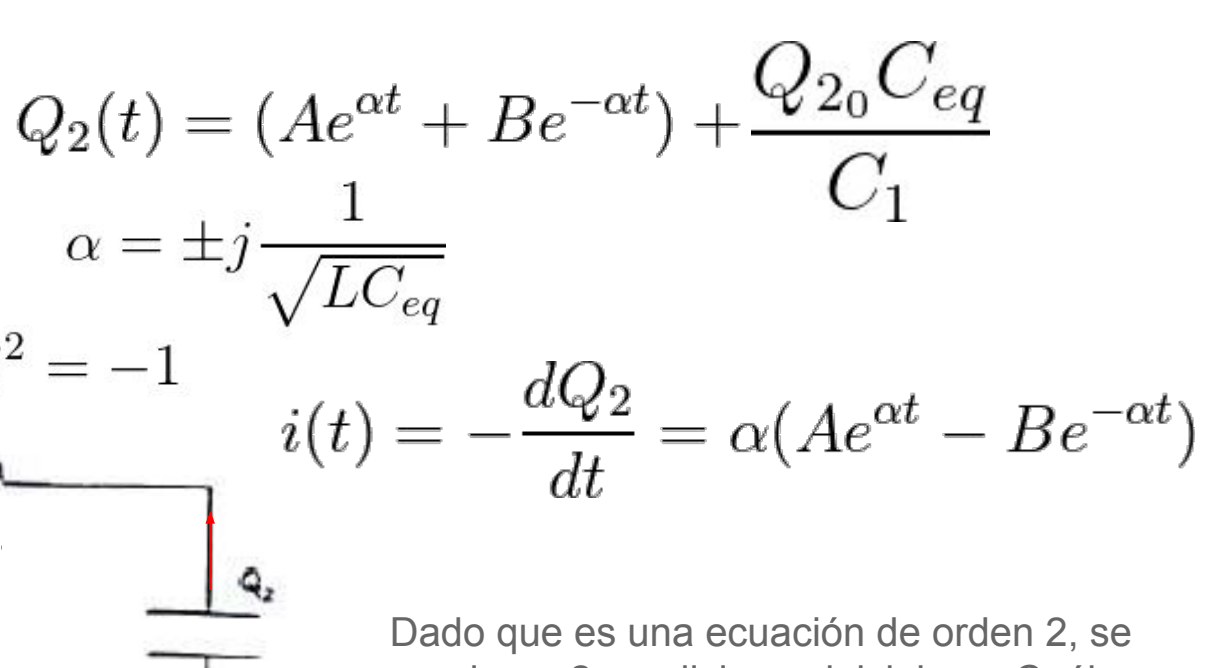

requieren 2 condiciones iniciales. ¿Cuáles serán?

Problema 2

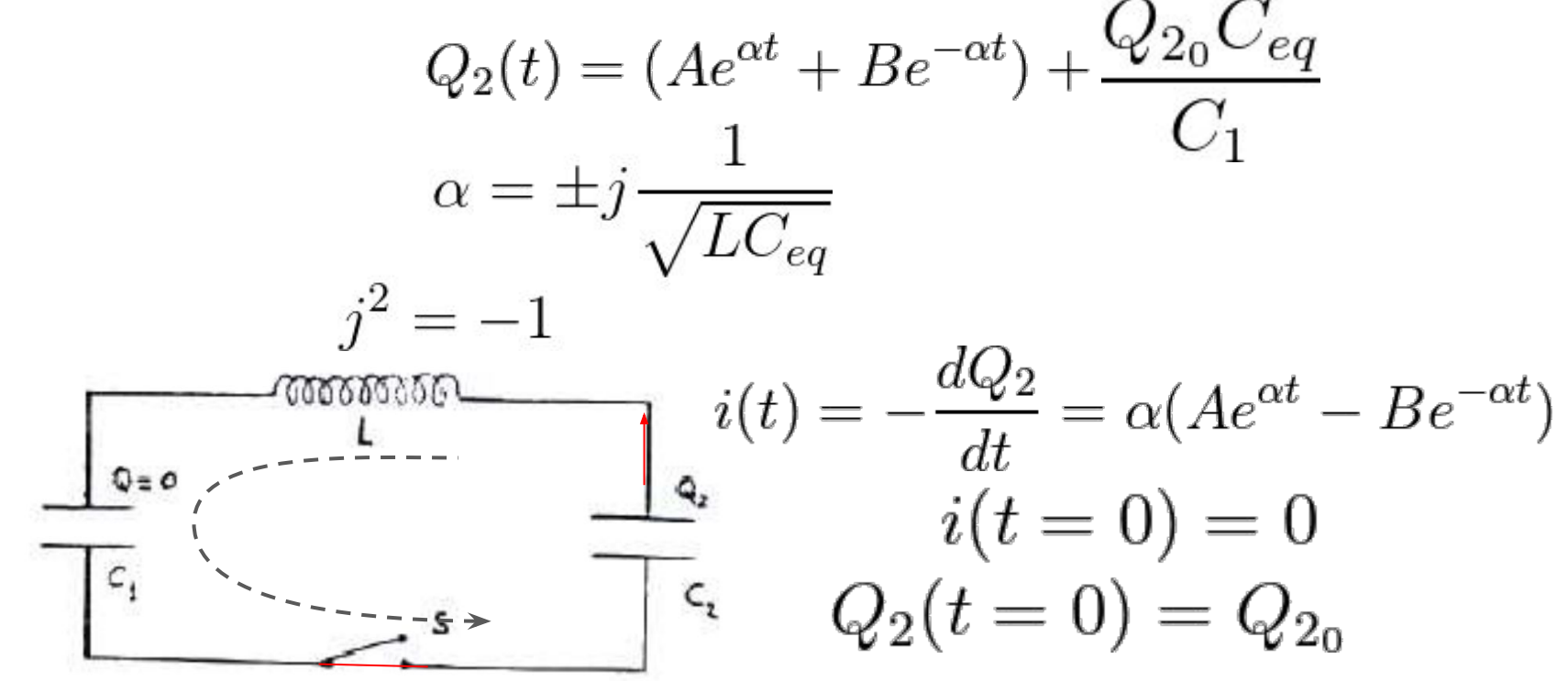

Problema 2

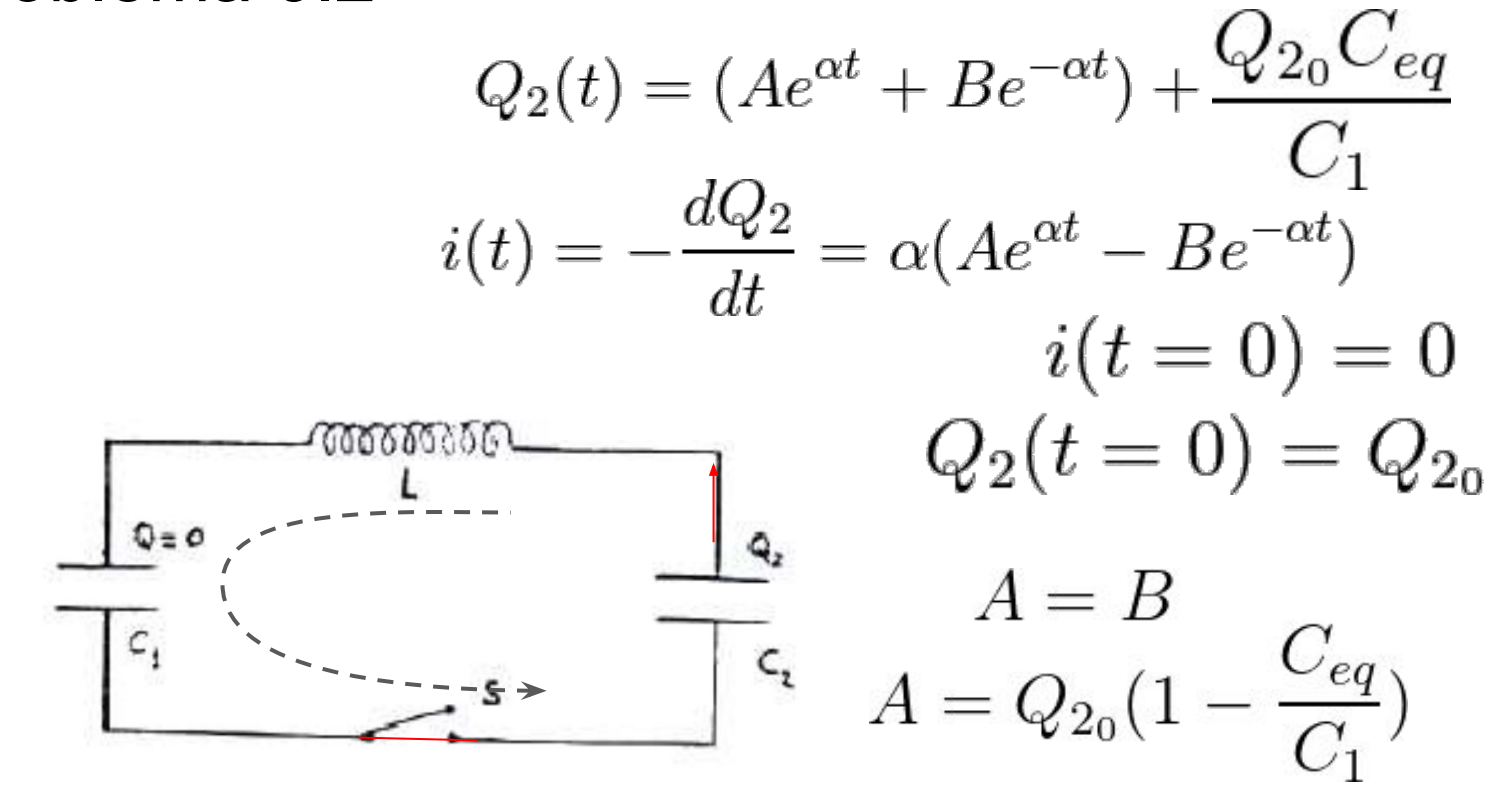

Problema 2

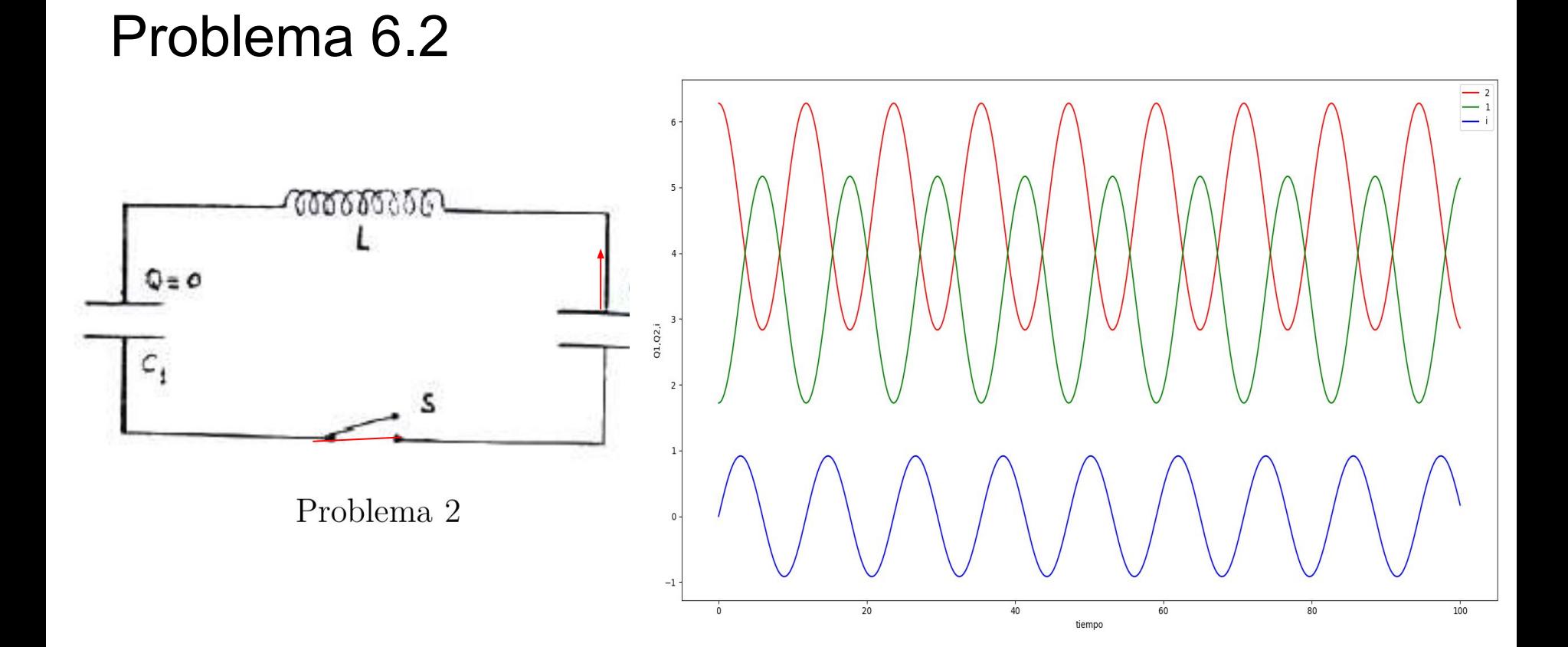

5. En el circuito de la figura se cierra la llave S en  $t = 0$ . Calcular las corrientes que circulan sobre cada rama. Compare el trabajo de la f.e.m. con la energía disipada en las resistencias, al cabo de 10s. ¿Por qué difieren?

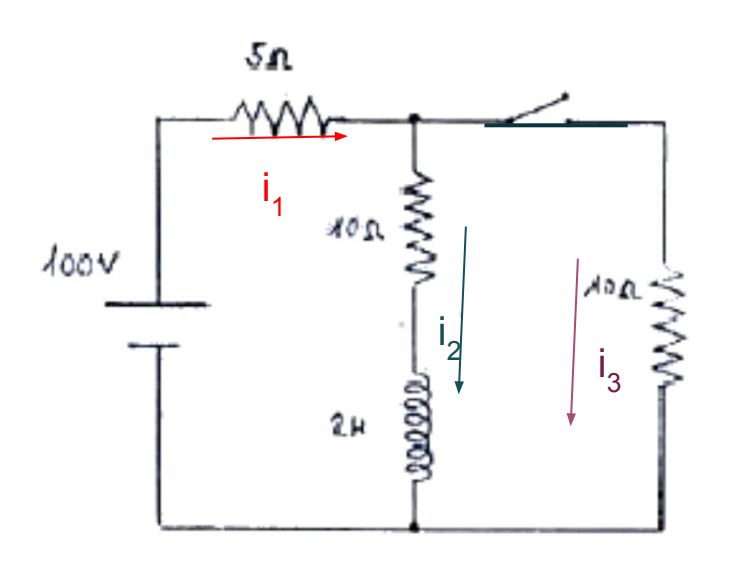

Al cerrar la llave comienza a circular Una corriente en la rama 3 y ya la corriente en la rama 1 y 2 deja de ser fija.

$$
i_1 = i_2 + i_3
$$

5. En el circuito de la figura se cierra la llave S en  $t = 0$ . Calcular las corrientes que circulan sobre cada rama. Compare el trabajo de la f.e.m. con la energía disipada en las resistencias, al cabo de 10s. ¿Por qué difieren?

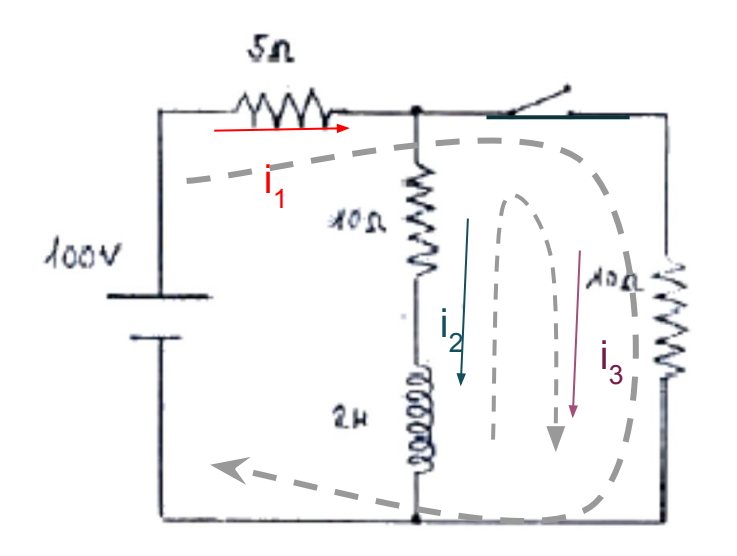

$$
100V - i_15\Omega - i_310\Omega = 0
$$
  

$$
2H\frac{di_2}{dt} + i_210\Omega - i_310\Omega = 0
$$
  

$$
i_1 = i_2 + i_3
$$

5. En el circuito de la figura se cierra la llave  $S$  en  $t = 0$ . Calcular las corrientes que circulan sobre cada rama. Compare el trabajo de la f.e.m. con la energía disipada en las resistencias, al cabo de 10s. ¿Por qué difieren?

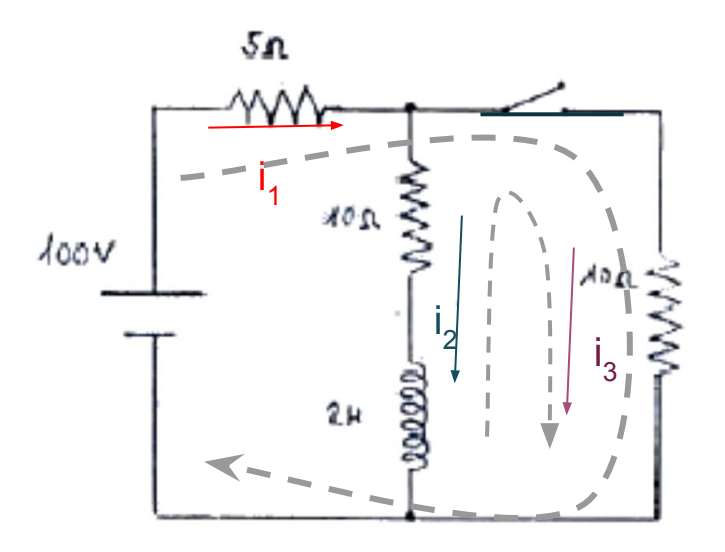

$$
100V - i_1 5\Omega - i_3 10\Omega = 0 \longrightarrow i_1 = 20A - 2i_3
$$
  
\n
$$
2H \frac{di_2}{dt} + i_2 10\Omega - i_3 10\Omega = 0
$$
  
\n
$$
i_1 = i_2 + i_3 \longrightarrow i_3 = \frac{20}{3}A - \frac{1}{3}i_2
$$

5. En el circuito de la figura se cierra la llave  $S$  en  $t = 0$ . Calcular las corrientes que circulan sobre cada rama. Compare el trabajo de la f.e.m. con la energía disipada en las resistencias, al cabo de 10s. ¿Por qué difieren?

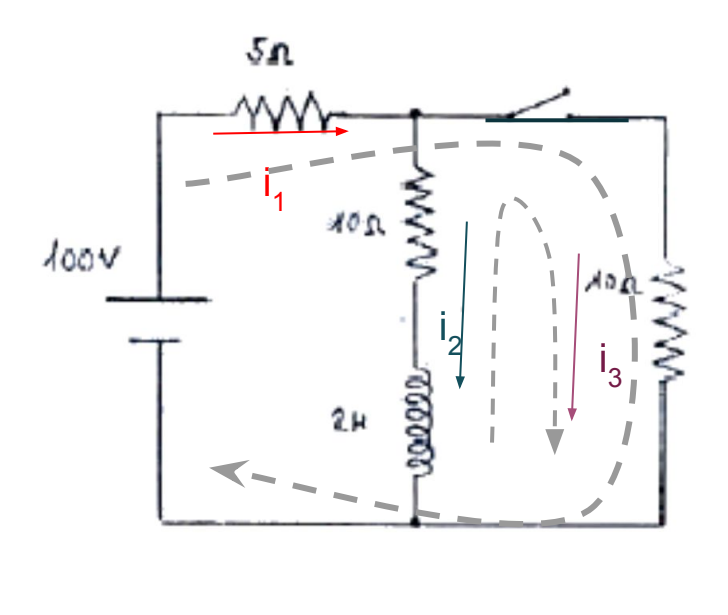

$$
2H\frac{di_2}{dt} + i_2 10\Omega - \left(\frac{20}{3}A - \frac{1}{3}i_2\right)10\Omega = 0
$$
  

$$
\frac{di_2}{dt} + i_2 5s^{-1} - \frac{100}{3}As^{-1} + \frac{5}{3}i_2s^{-1} = 0
$$
  

$$
\frac{di_2}{dt} + i_2 \frac{20}{3}s^{-1} = \frac{100}{3}As^{-1}
$$
  

$$
i_3 = \frac{20}{3}A - \frac{1}{3}i_2 \qquad \qquad i_1 = 20A - 2i_3
$$

5. En el circuito de la figura se cierra la llave  $S$  en  $t = 0$ . Calcular las corrientes que circulan sobre cada rama. Compare el trabajo de la f.e.m. con la energía disipada en las resistencias, al cabo de 10s. ¿Por qué difieren?

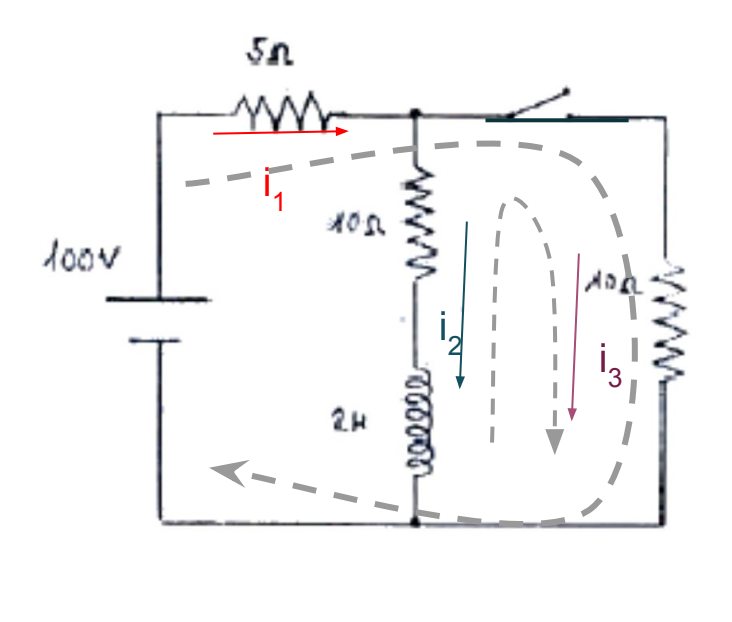

$$
\frac{di_2}{dt} + i_2 \frac{20}{3} s^{-1} = \frac{100}{3} A s^{-1}
$$
  
\n
$$
i_2 = i_{2_P} + i_{2_H}
$$
  
\n
$$
i_2 = -A + B_1 e^{-\frac{20}{3} s^{-1} t}
$$

$$
i_3 = \frac{20}{3}A - \frac{1}{3}i_2
$$
  
 
$$
i_1 = 20A - 2i_3
$$

5. En el circuito de la figura se cierra la llave  $S$  en  $t = 0$ . Calcular las corrientes que circulan sobre cada rama. Compare el trabajo de la f.e.m. con la energía disipada en las resistencias, al cabo de 10s. ¿Por qué difieren?

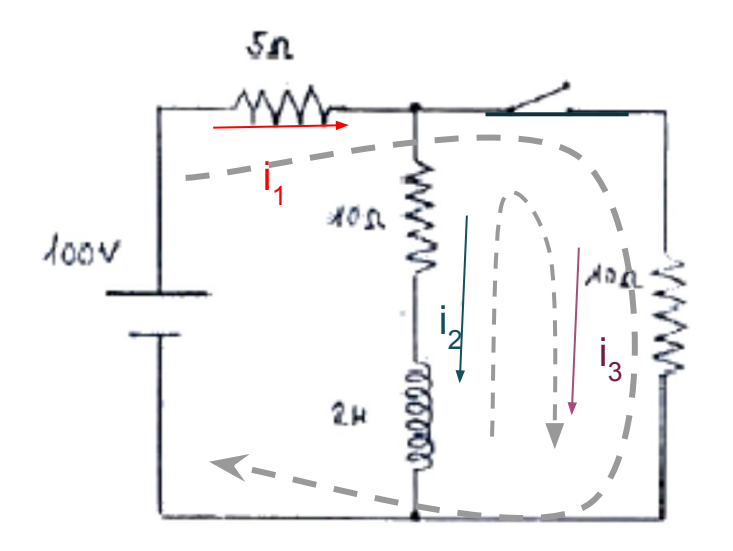

$$
i_2 = 5A + B_1e^{-\frac{20}{3}s^{-1}t}
$$
  
\n
$$
i_3 = \frac{20}{3}A - \frac{1}{3}i_2 = 5A - \frac{1}{3}B_1e^{-\frac{20}{3}s^{-1}t}
$$
  
\n
$$
i_1 = i_2 + i_3 = 10A + \frac{2}{3}B_1e^{-\frac{20}{3}s^{-1}t}
$$
  
\n
$$
i_3(t = 0) = 0 \rightarrow B_1 = 5A
$$

5. En el circuito de la figura se cierra la llave  $S$  en  $t=0$ . Calcular las corrientes que circulan sobre cada rama. Compare el trabajo de la f.e.m. con la energía disipada en las resistencias, al cabo de 10s. ¿Por qué difieren?

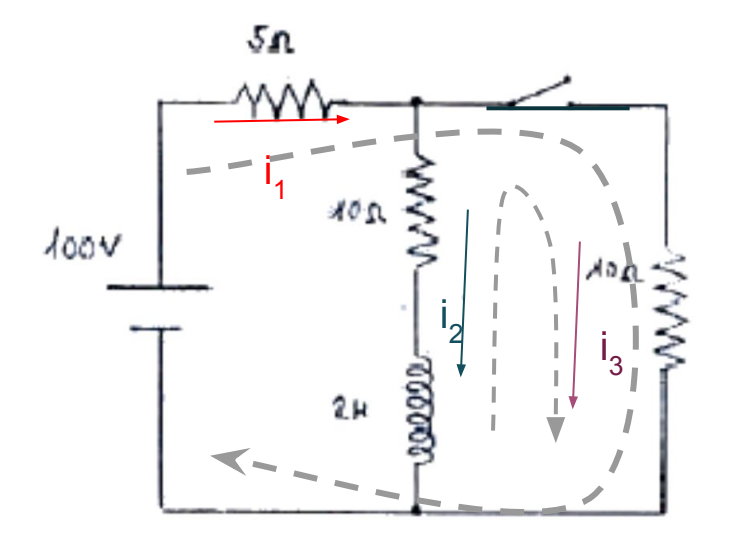

El trabajo de la fuente

$$
W = \int_0^{10s} i_1(t) 100V dt
$$

5. En el circuito de la figura se cierra la llave  $S$  en  $t = 0$ . Calcular las corrientes que circulan sobre cada rama. Compare el trabajo de la f.e.m. con la energía disipada en las resistencias, al cabo de 10s. ¿Por qué difieren?

5n  $i_{1}^-$ ٥V  $i_2$ i3 La energía que disipan las resitencias.

$$
U = U_1 + U_2 + U_3 = \int_0^{10s} (i_1(t)^2 5\Omega + i_2(t)^2 10\Omega + i_3(t)^2 10\Omega) dt
$$

La diferencia de energía se acumula en la inductancia.